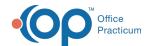

## How do I add vaccines into inventory?

Last Modified on 01/05/2018 10:46 am EST

To add vaccines into your vaccine inventoryclick here to see the solution.

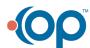